# Package 'fabricatr'

February 11, 2022

Type Package

Title Imagine Your Data Before You Collect It

Version 0.16.0

Description Helps you imagine your data before you collect it. Hierarchical data structures and correlated data can be easily simulated, either from random number generators or by resampling from existing data sources. This package is faster with 'data.table' and 'mvnfast' installed.

# URL <https://declaredesign.org/r/fabricatr/>,

<https://github.com/DeclareDesign/fabricatr>

BugReports <https://github.com/DeclareDesign/fabricatr/issues>

**Depends**  $R (= 3.5.0)$ 

**Imports** rlang  $(>= 1.0.0)$ 

License MIT + file LICENSE

Encoding UTF-8

RoxygenNote 7.1.2

Suggests testthat, data.table, mvnfast, MASS, extraDistr

#### NeedsCompilation no

Author Graeme Blair [aut, cre], Jasper Cooper [aut], Alexander Coppock [aut], Macartan Humphreys [aut], Aaron Rudkin [aut], Neal Fultz [aut]

Maintainer Graeme Blair <graeme.blair@ucla.edu>

Repository CRAN

Date/Publication 2022-02-11 16:50:02 UTC

# <span id="page-1-0"></span>R topics documented:

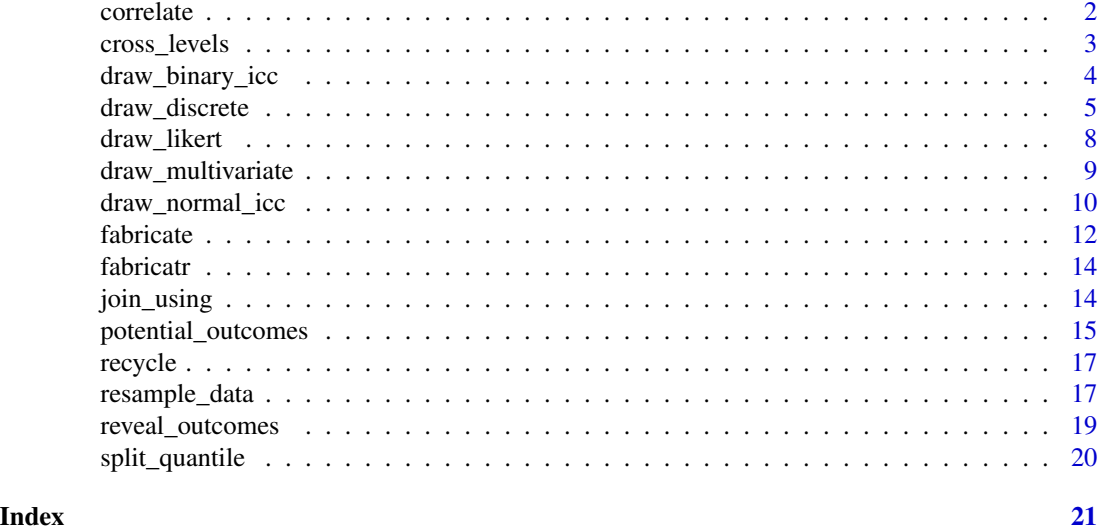

correlate *Perform generation of a correlated random variable.*

#### Description

This function is EXPERIMENTAL, and we cannot guarantee its properties for all data structures. Be sure to diagnose your design and assess the distribution of your variables.

#### Usage

correlate(draw\_handler, ..., given, rho)

# Arguments

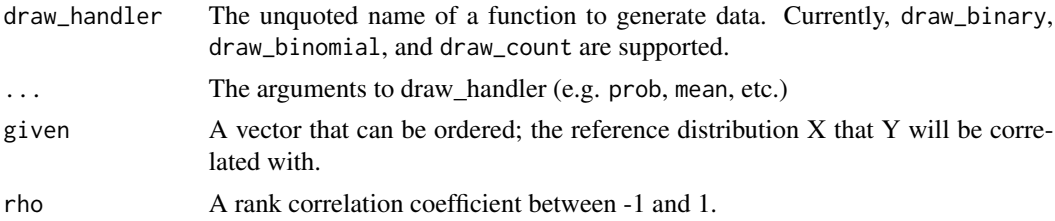

### Details

In order to generate a random variable of a specific distribution based on another variable of any distribution and a correlation coefficient rho, we map the first, known variable into the standard normal space via affine transformation, generate the conditional distribution of the resulting variable as a standard normal, and then map that standard normal back to the target distribution. The result should ensure, in expectation, a rank-order correlation of rho.

# <span id="page-2-0"></span>cross\_levels 3

#### Examples

```
# Generate a variable of interest
exam_score <- pmin(100, norm(n = 100, mean = 80, sd = 10))# Generate a correlated variable using fabricatr variable generation
scholarship_offers \leq correlate(given = exam_score, rho = 0.7,
                                draw_count, mean = 3)
# Generate a correlated variable using base R distributions
final_grade <- pmax(100, correlate(given = exam_score, rho = 0.7,
                                   rnorm, mean = 80, sd = 10))
```
cross\_levels *Creates panel or cross-classified data*

#### <span id="page-2-1"></span>Description

This function allows the user to create data structures that are paneled or cross-classified: where one level of observation draws simultaneously from two or many source levels. Common examples of panels include country-year data which have country-level and year-level characteristics.

#### Usage

cross\_levels(by = NULL, ...)

 $link\_levels(N = NULL, by = NULL, ...)$ 

#### Arguments

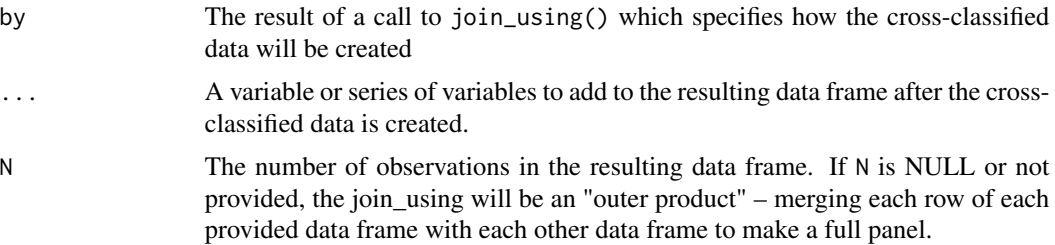

# Details

By specifying the appropriate arguments in join\_using() within the function call, it is possible to induce correlation in cross-classified data.

### Value

data.frame

# Examples

```
# Generate full panel data
panel <- fabricate(
countries = add\_level(N = 20, country\_shock = runif(N, 1, 10)),years = add\_level(N = 20, year\_shock = runif(N, 1, 10), nest=FALSE),
obs = cross_levels(by = join_using(countries, years), GDP_it = country_shock + year_shock)
)
# Include an "N" argument to allow for cross-classified
# data.
students <- fabricate(
primary_school = add_level(N = 20, ps_quality = runif(N, 1, 10)),
secondary_school = add\_level(N = 15, ss\_quality = runif(N, 1, 10), nest=FALSE),
students = link_levels(N = 500, by = join_using(primary_school, secondary_school))
)
head(students)
# Induce a correlation structure in cross-classified data by providing
# rho.
students <- fabricate(
primary_school = add\_level(N = 20, ps\_quality = runif(N, 1, 10)),secondary_school = add\_level(N = 15, ss\_quality = runif(N, 1, 10), nest=FALSE),
students = link\_levels(N = 500, by = join\_using(ps\_quality, ss\_quality, rho = 0.5))\mathcal{L}cor(students$ps_quality, students$ss_quality)
```
<span id="page-3-1"></span>draw\_binary\_icc *Draw binary data with fixed intra-cluster correlation.*

#### Description

Data is generated to ensure inter-cluster correlation 0, intra-cluster correlation in expectation ICC. Algorithm taken from Hossein, Akhtar. "ICCbin: An R Package Facilitating Clustered Binary Data Generation, and Estimation of Intracluster Correlation Coefficient (ICC) for Binary Data".

#### Usage

```
draw_binary_icc(prob = 0.5, N = NULL, clusters, ICC = 0)
```
#### Arguments

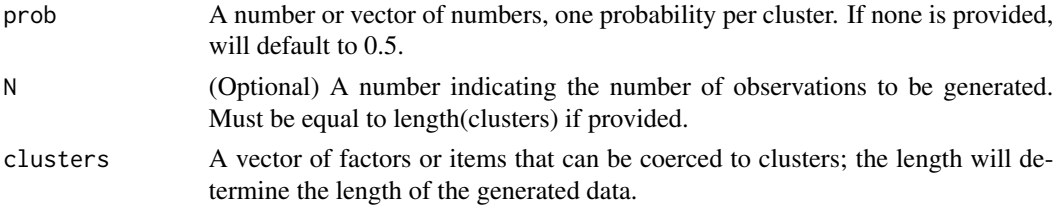

<span id="page-3-0"></span>

# <span id="page-4-0"></span>draw\_discrete 5

ICC A number indicating the desired ICC, if none is provided the default ICC will be 0.

#### Value

A vector of binary numbers corresponding to the observations from the supplied cluster IDs.

#### Examples

```
# Divide units into clusters
clusters = rep(1:5, 10)# Default probability 0.5, default ICC 0
draw_binary_icc(clusters = clusters)
# Specify probability or ICC
corr\_draw = draw\_binary\_icc(prob = 0.5, clusters = clusters, ICC = 0.5)# Verify ICC of data.
summary(lm(corr_draw ~ as.factor(clusters)))$r.squared
```
draw\_discrete *Draw discrete variables including binary, binomial count, poisson count, ordered, and categorical*

#### <span id="page-4-1"></span>Description

Drawing discrete data based on probabilities or latent traits is a common task that can be cumbersome. Each function in our discrete drawing set creates a different type of discrete data: draw\_binary creates binary 0/1 data, draw\_binomial creates binomial data (repeated trial binary data), draw\_categorical creates categorical data, draw\_ordered transforms latent data into observed ordered categories, draw\_count creates count data (poisson-distributed).

#### Usage

```
draw_binomial(
 prob = link(latent),
  trials = 1,
 N = length(prob),
  latent = NULL,link = "identity",
  quantile_y = NULL
)
draw_categorical(
  prob = link(latent),
 N = NULL,
```

```
latent = NULL,
  link = "identity",
  category_labels = NULL
\mathcal{L}draw_ordered(
  x = \text{link}(\text{latent}),breaks = c(-1, 0, 1),
  break_labels = NULL,
  N = length(x),
  latent = NULL,
  strict = FALSE,
  link = "identity"
\mathcal{L}draw_count(
  mean = link(latent),
  N = length(mean),
  latent = NULL,
  link = "identity",
  quantile_y = NULL
\mathcal{L}draw_binary(
  prob = link(latent),
  N = length(prob),link = "identity",
  latent = NULL,
  quantile_y = NULL
)
```

```
draw_quantile(type, N)
```
# Arguments

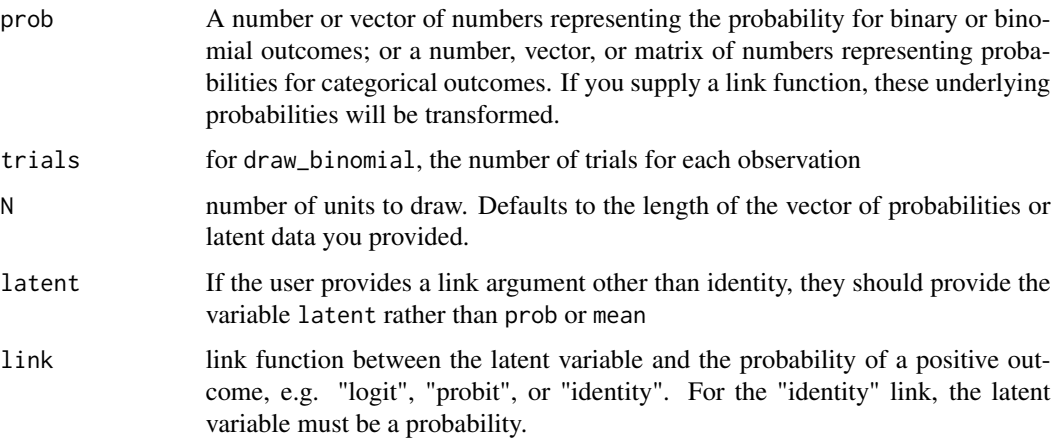

# <span id="page-6-0"></span>draw\_discrete 7

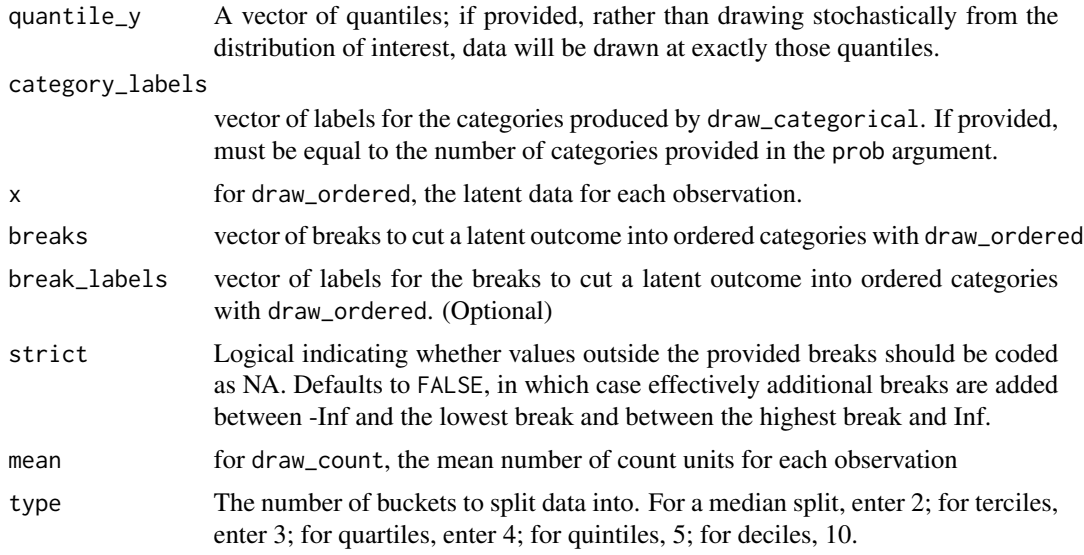

# Details

For variables with intra-cluster correlations, see [draw\\_binary\\_icc](#page-3-1) and [draw\\_normal\\_icc](#page-9-1)

#### Value

A vector of data in accordance with the specification; generally numeric but for some functions, including draw\_ordered, may be factor if break labels are provided.

```
# Drawing binary values (success or failure, treatment assignment)
fabricate(N = 3,
   p = c(0, .5, 1),binary = draw_binary(prob = p))
# Drawing binary values with probit link (transforming continuous data
# into a probability range).
fabricate(N = 3,
  x = 10 * rnorm(N),
  binary = draw_binary(latent = x, link = "probit"))
# Repeated trials: `draw_binomial`
fabricate(N = 3,
   p = c(0, .5, 1),binomial = draw_binomial(prob = p, trials = 10))
# Ordered data: transforming latent data into observed, ordinal data.
# useful for survey responses.
fabricate(N = 3,
  x = 5 * rnorm(N),
  ordered = draw_ordered(x = x,
```

```
breaks = c(-Inf, -1, 1, Inf)))# Providing break labels for latent data.
fabricate(N = 3,
  x = 5 * rnorm(N),ordered = draw_ordered(x = x,
                          breaks = c(-Inf, -1, 1, Inf),
                          break_labels = c("Not at all concerned",
                                           "Somewhat concerned",
                                           "Very concerned")))
# Count data: useful for rates of occurrences over time.
fabricate(N = 5,
  x = c(0, 5, 25, 50, 100),
   theft_rate = draw_count(mean=x))
# Categorical data: useful for demographic data.
fabricate(N = 6, p1 = runif(N), p2 = runif(N), p3 = runif(N),
         cat = draw_categorical(cbind(p1, p2, p3)))
```
<span id="page-7-1"></span>draw\_likert *Recode a latent variable into a Likert response variable*

# Description

Recode a latent variable into a Likert response variable

#### Usage

```
draw_likert(
 x,
 min = NULL,max = NULL,bins = NULL,
 breaks = NULL,
 labels = NULL
)
```
#### Arguments

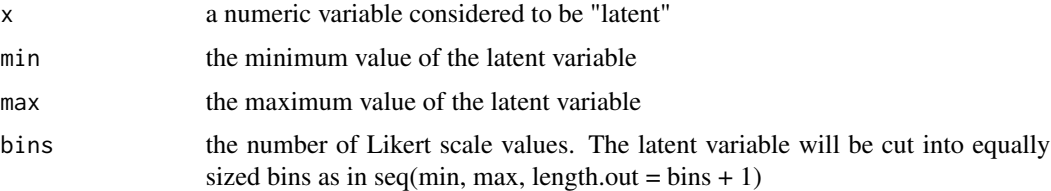

<span id="page-8-0"></span>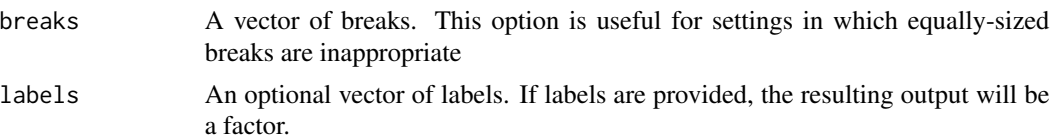

# Examples

```
x \le -1:100draw_likert(x, min = 0, max = 100, bins = 7)
draw_likert(x, breaks = c(-1, 10, 100))
```
draw\_multivariate *Draw multivariate random variables*

# Description

Draw multivariate random variables

### Usage

```
draw_multivariate(formula, sep = "_")
```
#### Arguments

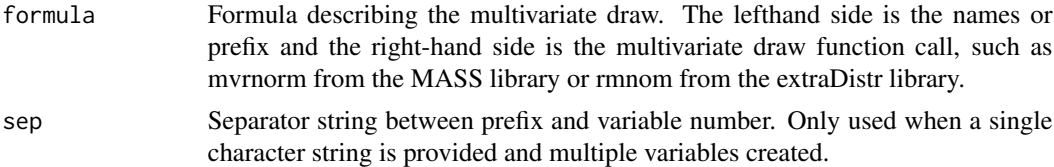

#### Value

tibble

# Examples

library(MASS)

```
# draw from multivariate normal distribution
dat <-
 draw_multivariate(c(Y_1, Y_2) ~ mvrnorm(
   n = 500,mu = c(0, 0),Sigma = matrix(c(1, 0.5, 0.5, 1), 2, 2)
```

```
))
cor(dat)
# equivalently, you can provide a prefix for the variable names
# (easier if you have many variables)
draw_multivariate(Y ~ mvrnorm(
  n = 5,
  mu = c(\emptyset, \emptyset),Sigma = matrix(c(1, 0.5, 0.5, 1), 2, 2)
))
# within fabricate
fabricate(
  N = 100,draw_multivariate(c(Y_1, Y_2) ~ mvrnorm(
    n = N,
    mu = c(\emptyset, \emptyset),Sigma = matrix(c(1, 0.5, 0.5, 1), 2, 2)
  ))
)
# You can also write the following, which works but gives less control over the names
fabricate(N = 100,
Y = mvrnorm(
  n = N,
  mu = c(\emptyset, \emptyset),Sigma = matrix(c(1, 0.5, 0.5, 1), 2, 2)
))
```
<span id="page-9-1"></span>draw\_normal\_icc *Draw normal data with fixed intra-cluster correlation.*

#### Description

Data is generated to ensure inter-cluster correlation 0, intra-cluster correlation in expectation ICC. The data generating process used in this function is specified at the following URL: [https://](https://stats.stackexchange.com/questions/263451/create-synthetic-data-with-a-given-intraclass-correlation-coefficient-icc) stats.stackexchange.com/questions/263451/create-synthetic-data-with-a-given-intraclass-correlation-

#### Usage

```
draw_normal_icc(
 mean = 0,
 N = NULL,
 clusters,
  sd = NULL,sd_between = NULL,
```
<span id="page-9-0"></span>

```
total_sd = NULL,
  ICC = NULL
)
```
#### Arguments

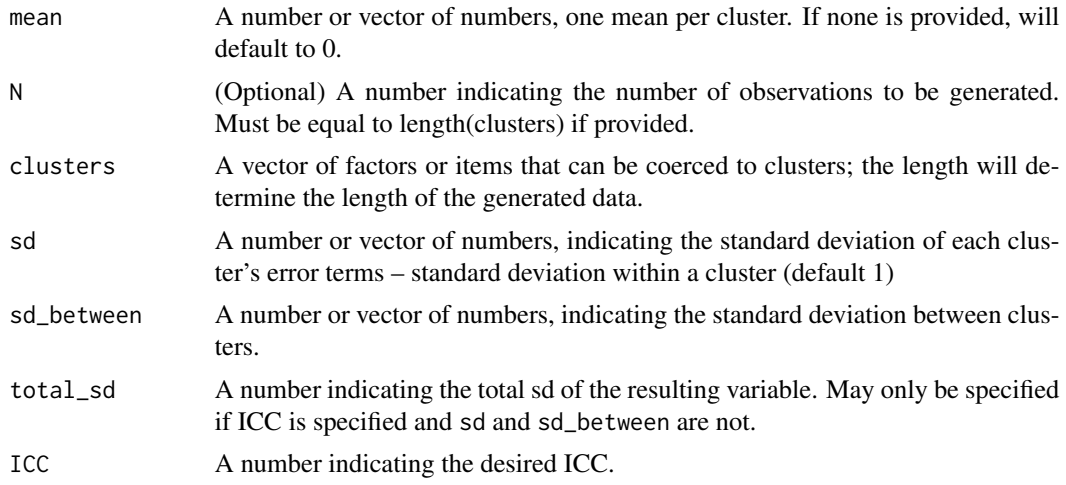

# Details

The typical use for this function is for a user to provide an ICC and, optionally, a set of within-cluster standard deviations, sd. If the user does not provide sd, the default value is 1. These arguments imply a fixed between-cluster standard deviation.

An alternate mode for the function is to provide between-cluster standard deviations, sd\_between, and an ICC. These arguments imply a fixed within-cluster standard deviation.

If users provide all three of ICC, sd\_between, and sd, the function will warn the user and use the provided standard deviations for generating the data.

#### Value

A vector of numbers corresponding to the observations from the supplied cluster IDs.

```
# Divide observations into clusters
clusters = rep(1:5, 10)# Default: unit variance within each cluster
draw_normal_icc(clusters = clusters, ICC = 0.5)
# Alternatively, you can specify characteristics:
draw_normal_icc(mean = 10, clusters = clusters, sd = 3, ICC = 0.3)
# Can specify between-cluster standard deviation instead:
draw_normal_icc(clusters = clusters, sd_between = 4, ICC = 0.2)
```

```
# Can specify total SD instead:
total_sd_draw = draw_normal_icc(clusters = clusters, ICC = 0.5, total_sd = 3)
sd(total_sd_draw)
# Verify that ICC generated is accurate
corr_draw = draw_normal_icc(clusters = clusters, ICC = 0.4)
summary(lm(corr_draw ~ as.factor(clusters)))$r.squared
```
fabricate *Fabricate data*

# Description

fabricate helps you simulate a dataset before you collect it. You can either start with your own data and add simulated variables to it (by passing data to fabricate()) or start from scratch by defining N. Create hierarchical data with multiple levels of data such as citizens within cities within states using add\_level() or modify existing hierarchical data using modify\_level(). You can use any R function to create each variable. Use cross\_levels() and link\_levels() to make more complex designs such as panel or cross-classified data.

#### Usage

 $fabricate(..., data = NULL, N = NULL, ID\_label = NULL)$  $add\_level(N = NULL, ..., next = TRUE)$  $modify\_level(..., by = NULL)$  $nest\_level(N = NULL, ...)$ 

#### Arguments

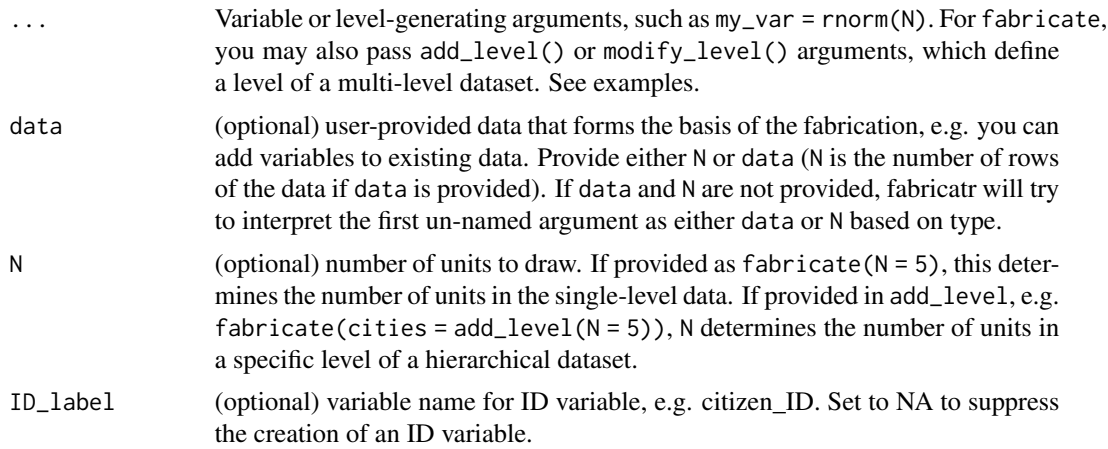

<span id="page-11-0"></span>

#### <span id="page-12-0"></span>fabricate the contract of the contract of the contract of the contract of the contract of the contract of the contract of the contract of the contract of the contract of the contract of the contract of the contract of the

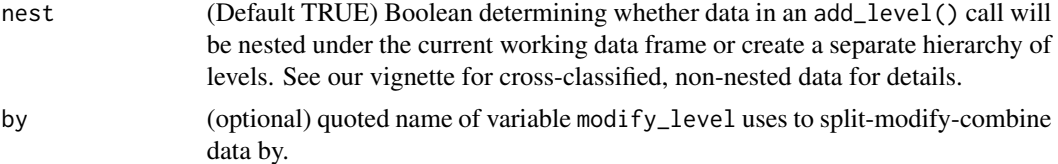

# Details

We also provide several built-in options to easily create variables, including [draw\\_binary](#page-4-1), [draw\\_count](#page-4-1), [draw\\_likert](#page-7-1), and intra-cluster correlated variables [draw\\_binary\\_icc](#page-3-1) and [draw\\_normal\\_icc](#page-9-1)

#### Value

data.frame

# See Also

[link\\_levels](#page-2-1)

```
# Draw a single-level dataset with a covariate
building_df <- fabricate(
 N = 100,
 height_ft = runit(N, 300, 800)\lambdahead(building_df)
# Start with existing data instead
building_modified <- fabricate(
  data = building_df,
  rent = rnorm(N, mean = height_ft * 100, sd = height_ft * 30)
)
# Draw a two-level hierarchical dataset
# containing cities within regions
multi_level_df <- fabricate(
regions = add\_level(N = 5),
 cities = add\_level(N = 2, pollution = rnorm(N, mean = 5)))head(multi_level_df)
# Start with existing data and add a nested level:
company_df <- fabricate(
 data = building_df,
 company_id = add\_level(N=10, is\_headquarters = sample(c(0, 1), N, replace = TRUE)))
# Start with existing data and add variables to hierarchical data
# at levels which are already present in the existing data.
# Note: do not provide N when adding variables to an existing level
```

```
fabricate(
 data = multi_level_df,
 regions = modify_level(watershed = sample(c(0, 1), N, replace = TRUE)),
 cities = modify\_level(runoff = rnorm(N)))
# fabricatr can add variables that are higher-level summaries of lower-level
# variables via a split-modify-combine logic and the \code{by} argument
multi_level_df <-
fabricate(
  regions = add\_level(N = 5, elevation = rnorm(N)),cities = add\_level(N = 2, pollution = rnorm(N, mean = 5)),cities = modify_level(by = "regions", regional_pollution = mean(pollution))
 )
# fabricatr can also make panel or cross-classified data. For more
# information about syntax for this functionality please read our vignette
# or check documentation for \code{link_levels}:
cross_classified <- fabricate(
 primary_schools = add\_level(N = 50, ps\_quality = runif(N, 0, 10)),secondary_schools = add_level(N = 100, ss_quality = runif(N, 0, 10), nest=FALSE),
 students = link_levels(N = 2000,
                          by = join_using(ps_quality, ss_quality, rho = 0.5),
                          student_quality = ps_quality + 3*ss_quality + rnorm(N)))
```
fabricatr *fabricatr package*

#### Description

fabricatr helps you imagine your data before you collect it. Hierarchical data structures and correlated data can be easily simulated, either from random number generators or by resampling from existing data sources.

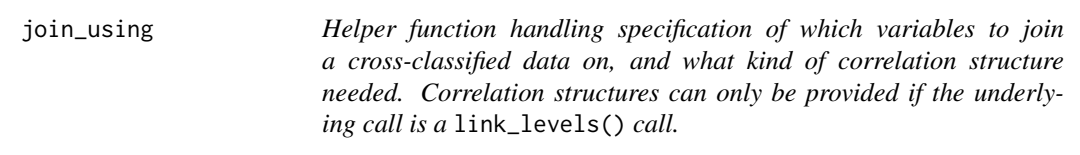

#### Description

Helper function handling specification of which variables to join a cross-classified data on, and what kind of correlation structure needed. Correlation structures can only be provided if the underlying call is a link\_levels() call.

<span id="page-13-0"></span>

#### <span id="page-14-0"></span>Usage

 $join\_using(..., rho = 0, sigma = NULL)$ 

#### Arguments

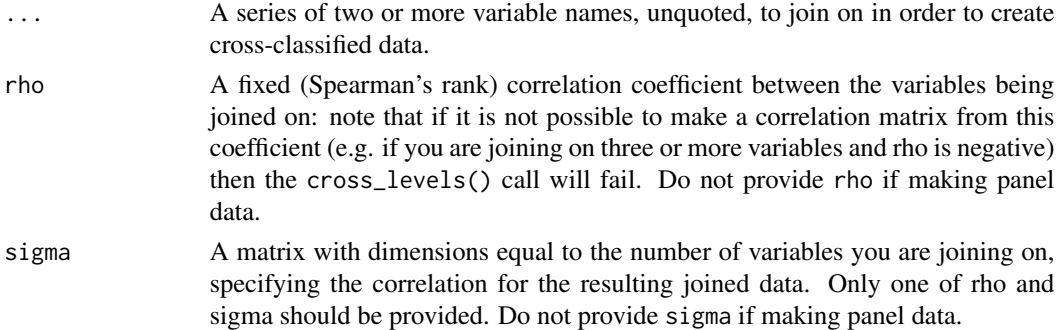

# Examples

```
panels <- fabricate(
  countries = add\_level(N = 150, country_f e = runif(N, 1, 10)),years = add\_level(N = 25, year\_shock = runif(N, 1, 10), nest = FALSE),obs = cross_levels(
   by = join_using(countries, years),
   new\_variable = country_f e + year\_shock + rnorm(N, 0, 2))
\mathcal{L}schools_data <- fabricate(
  primary_schools = add\_level(N = 20, ps\_quality = runif(N, 1, 10)),secondary_schools = add_level(
   N = 15,
   ss_quality = runif(N, 1, 10),
   nest = FALSE),
  students = link_levels(
   N = 1500,by = join_using(primary_schools, secondary_schools),
   SAT_score = 800 + 13 * ps_quality + 26 * ss_quality + rnorm(N, 0, 50))
)
```
potential\_outcomes *Build potential outcomes variables*

#### Description

Function to draw multiple potential outcomes, one for each condition that an assignment variable can be set to.

potential\_outcomes(x, conditions =  $list(Z = c(0, 1))$ , sep = "\_")

# Arguments

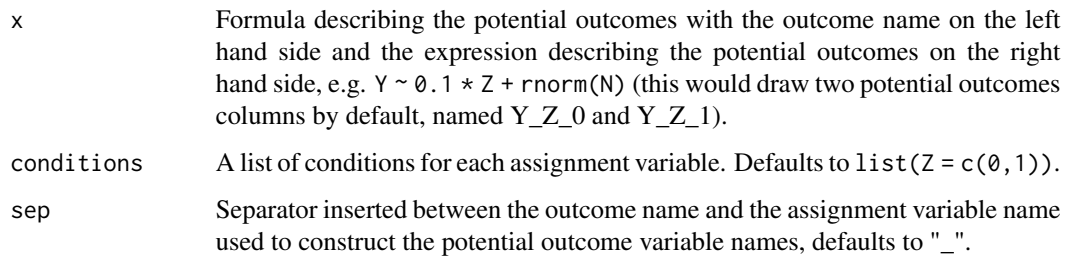

```
fabricate(
  N = 10,
  U = rnorm(N),potential_outcomes(Y \sim 0.1 \times Z + U)
\lambda# equivalently,
fabricate(
  N = 10,
  U = rnorm(N),potential_outcomes(Y \sim 0.1 \times Z + U,
                      conditions = list(Z = c(0, 1)))\mathcal{L}fabricate(
  N = 10,
  U = rnorm(N),potential_outcomes(Y \sim 0.1 \times Z + U,
                      conditions = list(Z = c(1, 2, 3)))\mathcal{L}fabricate(
  N = 10,
  U = rnorm(N),potential_outcomes(Y ~ 0.1 * Z1 + 0.3 * Z2 + 0.5 * Z1 * Z2 + U,
                       conditions = list(Z1 = c(0, 1)),Z2 = c(0, 1)))
```
<span id="page-16-0"></span>

#### Description

This function is a helper function designed call rep\_len to expand the length of a data vector, but which can dynamically retrieve N from the surrounding level call for use in fabricatr.

#### Usage

 $recycle(x, .N = NULL)$ 

#### Arguments

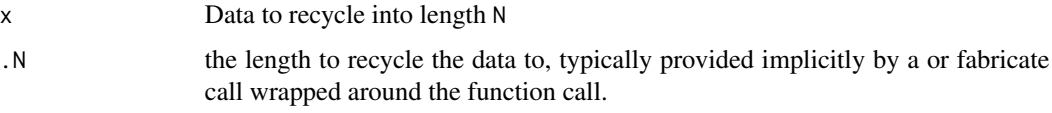

# Value

A vector of data padded to length N

# Examples

```
fabricate(
 N = 15,
 month = recycle(month.abb)
)
```
resample\_data *Resample data, including hierarchical data*

# Description

This function allows you to resample any data frame. The default mode performs a single resample of size N with replacement. Users can also specify more complex resampling strategies to resample hierarchical data.

#### Usage

```
resample_data(data, N, ID_labels = NULL, unique_labels = FALSE)
```
#### **Arguments**

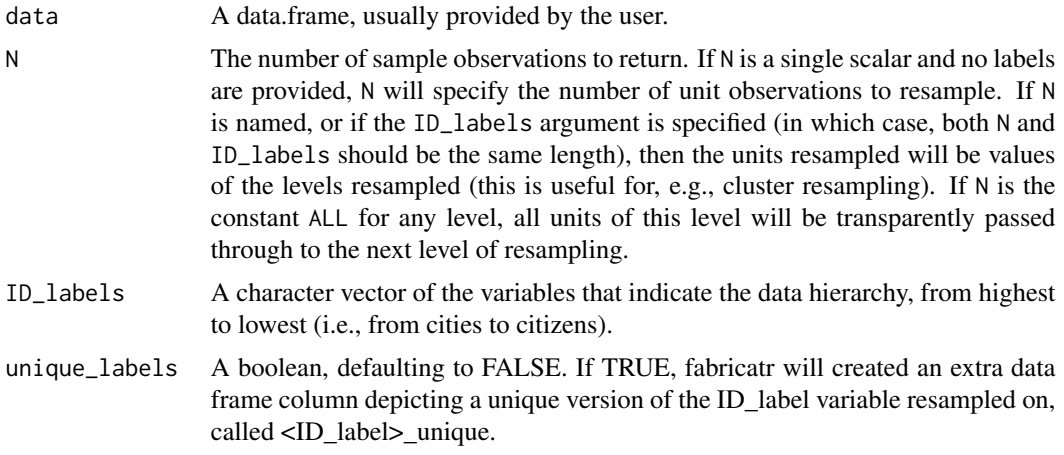

#### Value

A data.frame

```
# Resample a dataset of size N without any hierarchy
baseline_survey <- fabricate(N = 50, Y_pre = rnorm(N))bootstrapped_data <- resample_data(baseline_survey)
# Specify a fixed number of observations to return
baseline_survey <- fabricate(N = 50, Y\_pre = rnorm(N))
bootstrapped_data <- resample_data(baseline_survey, N = 100)
# Resample by a single level of a hierarchical dataset (e.g. resampling
# clusters of observations): N specifies a number of clusters to return
clustered_survey <- fabricate(
  clusters = add_level(N=25),
  cities = add_level(N=round(runif(25, 1, 5)),
                     population=runif(n = N, min=50000, max=1000000))
)
cluster_resample <- resample_data(clustered_survey, N = 5, ID_labels = "clusters")
# Alternatively, pass the level to resample as a name:
cluster_resample_2 <- resample_data(clustered_survey, N=c(clusters = 5))
# Resample a hierarchical dataset on multiple levels
my_data <-
fabricate(
  cities = add_level(N = 20, elevation = runif(n = N, min = 1000, max = 2000)),
  citizens = add_level(N = 30, age = runif(n = N, min = 18, max = 85))
)
```

```
# Specify the levels you wish to resample:
my_data_2 \leftarrow resample_data(my_data, N = c(3, 5),ID_labels = c("cities", "citizens"))
# To resample every unit at a given level, use the ALL constant
# This example will resample 10 citizens at each of the cities:
passthrough_resample_data <- resample_data(my_data, N = c(cities=ALL, citizens=10))
# To ensure a column with unique labels (for example, to calculate block-level
# statistics irrespective of sample choices), use the unique_labels=TRUE
# argument -- this will produce new columns with unique labels.
unique_resample <- resample_data(my_data, N = c(cities=5), unique_labels = TRUE)
```
reveal\_outcomes *Reveal outcomes*

## Description

Implements a generalized switching equation. Reveals observed outcomes from multiple potential outcomes variables and an assignment variable.

#### Usage

```
reveal_outcomes(x)
```
#### Arguments

x A formula with the outcome name on the left hand side and assignment variables on the right hand side (e.g.,  $Y \sim Z$ ).

```
dat <- fabricate(
  N = 10,
  U = rnorm(N),potential_outcomes(Y ~ 0.1 * Z + U)
\mathcal{L}fabricate(
  data = dat,Z = \text{rbinom}(N, 1, \text{prob} = 0.5),
  Y = reveal\_outcomes(Y \sim Z))
fabricate(
```

```
N = 10,
  U = rnorm(N),potential_outcomes(Y ~ 0.1 * Z1 + 0.3 * Z2 + 0.5 * Z1 * Z2 + U,
                      conditions = list(Z1 = c(0, 1)),Z2 = c(0, 1)),
  Z1 = \text{rbinom}(N, 1, \text{prob} = 0.5),Z2 = rbinom(N, 1, prob = 0.5),
  Y = reveal\_outcomes(Y \sim Z1 + Z2)\lambda
```
split\_quantile *Split data into quantile buckets (e.g. terciles, quartiles, quantiles, deciles).*

#### Description

Survey data is often presented in aggregated, depersonalized form, which can involve binning underlying data into quantile buckets; for example, rather than reporting underlying income, a survey might report income by decile. split\_quantile can automatically produce this split using any data x and any number of splits 'type.

# Usage

 $split\_quantile(x = NULL, type = NULL)$ 

#### Arguments

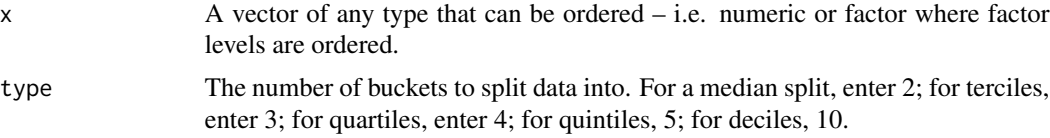

#### Examples

# Divide this arbitrary data set in 3. data\_input <- rnorm(n = 100)  $split\_quantile(x = data\_input, type = 3)$ 

<span id="page-19-0"></span>

# <span id="page-20-0"></span>Index

```
add_level (fabricate), 12
correlate, 2
cross_levels, 3
draw_binary, 13
draw_binary (draw_discrete), 5
draw_binary_icc, 4, 7, 13
draw_binomial (draw_discrete), 5
draw_categorical (draw_discrete), 5
draw_count, 13
draw_count (draw_discrete), 5
draw_discrete, 5
draw_likert, 8, 13
draw_multivariate, 9
draw_normal_icc, 7, 10, 13
draw_ordered (draw_discrete), 5
draw_quantile (draw_discrete), 5
fabricate, 12
fabricatr, 14
join_using, 14
link_levels, 13
link_levels (cross_levels), 3
modify_level (fabricate), 12
nest_level (fabricate), 12
potential_outcomes, 15
recycle, 17
resample_data, 17
reveal_outcomes, 19
```
split\_quantile, [20](#page-19-0)